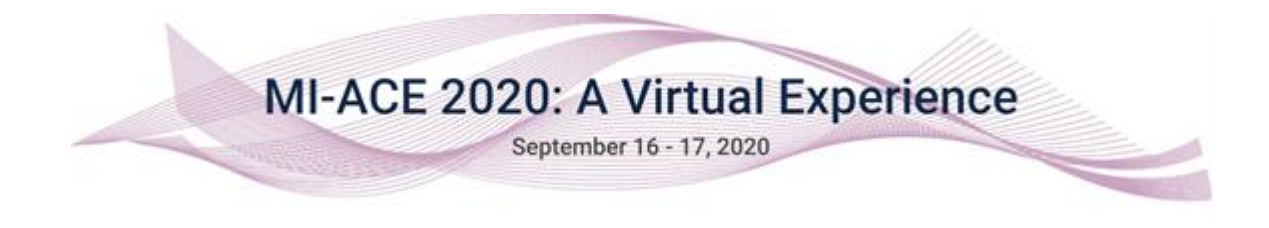

# Earning CECs with MI-ACE 2020

## Live Virtual Sessions

Live virtual sessions are being held Sep 16 and Sep 17. In order to earn credit for live sessions, you must log into each session on time and stay until the session is complete. The virtual conference platform is unforgiving. If you log in more than 5 minutes late and/or leave prior to the session ending, the system will record your participation as incomplete and we will not be able to award credit. It is helpful to also answer the polls for each session and to comment in the chat window during the session. All of this activity makes it easier for the system to track your participation accurately.

### Recorded Sessions

Recorded sessions are available from Sep 16 through Sep 30 only. In order to earn credit for watching a recorded session, you must view it in our new learning management system (LMS).

### <https://michiganwater.tovuti.io/>

The email you used on the virtual conference platform is the same email you will use to log into the learning management system. The first time you log into the LMS, you will need to change your password.

In the LMS, the conference is set up as a course and each session's recording is set up as a lesson within the course.

MI-ACE 2020 = course MI-ACE 2020 individual session = lesson

The session recordings are interactive and will require you to answer questions throughout the video. You must complete the questions and watch the entire video in order to earn credit.

### Awarding Credit

MI-AWWA will combine any live session participation with all recorded sessions completed to award total credits for participation in MI-ACE 2020. Our goal is to have CECs and PDHs recorded in your Section profile and reported to EGLE on or about Oct 15, 2020. You will get an email when your profile is updated with your credits. You will be able to print your certificate of credits directly from your Section profile for your records. (See how to retrieve your certificate of credit [here.](https://tinyurl.com/y5lmj5s4))

If you have questions or concerns, please contact staff at [info@mi-water.org.](mailto:info@mi-water.org)

Live Session Screen Shots from the virtual conference platform

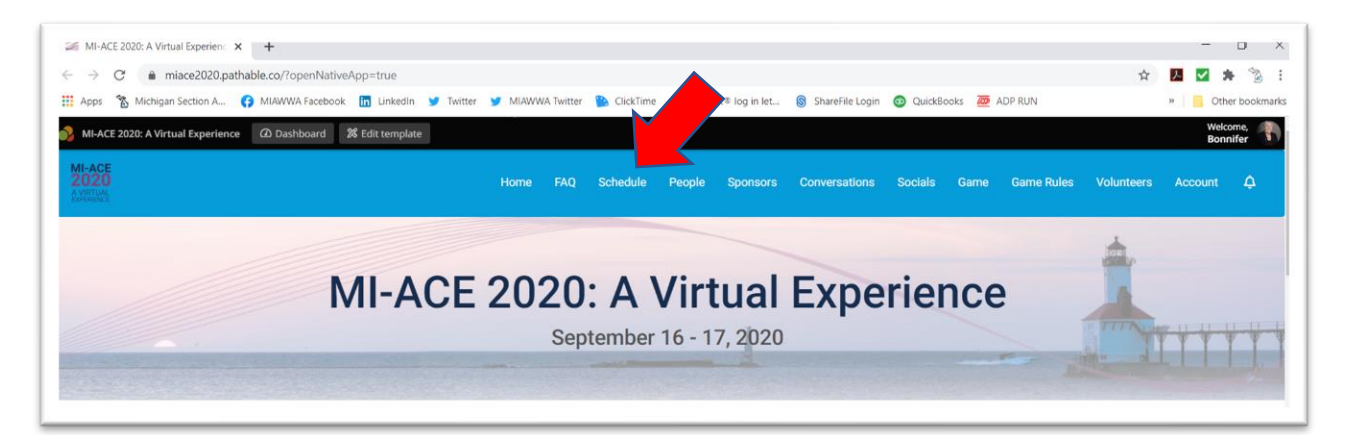

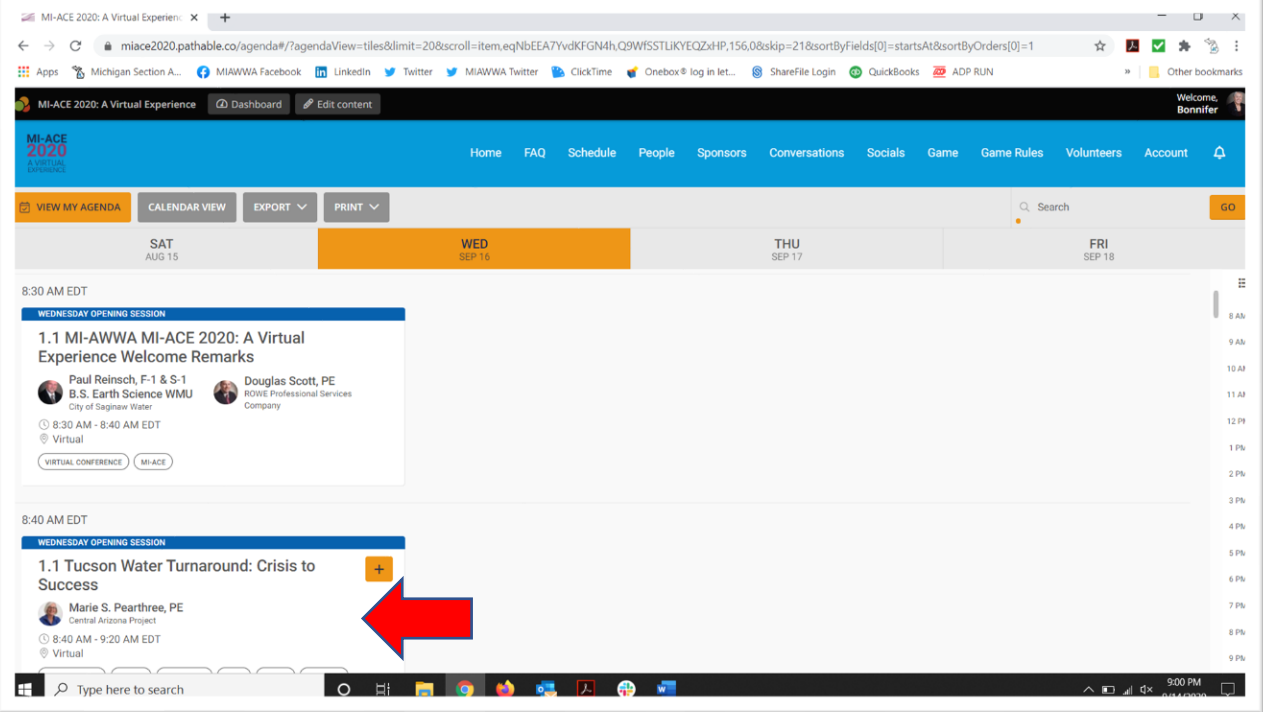

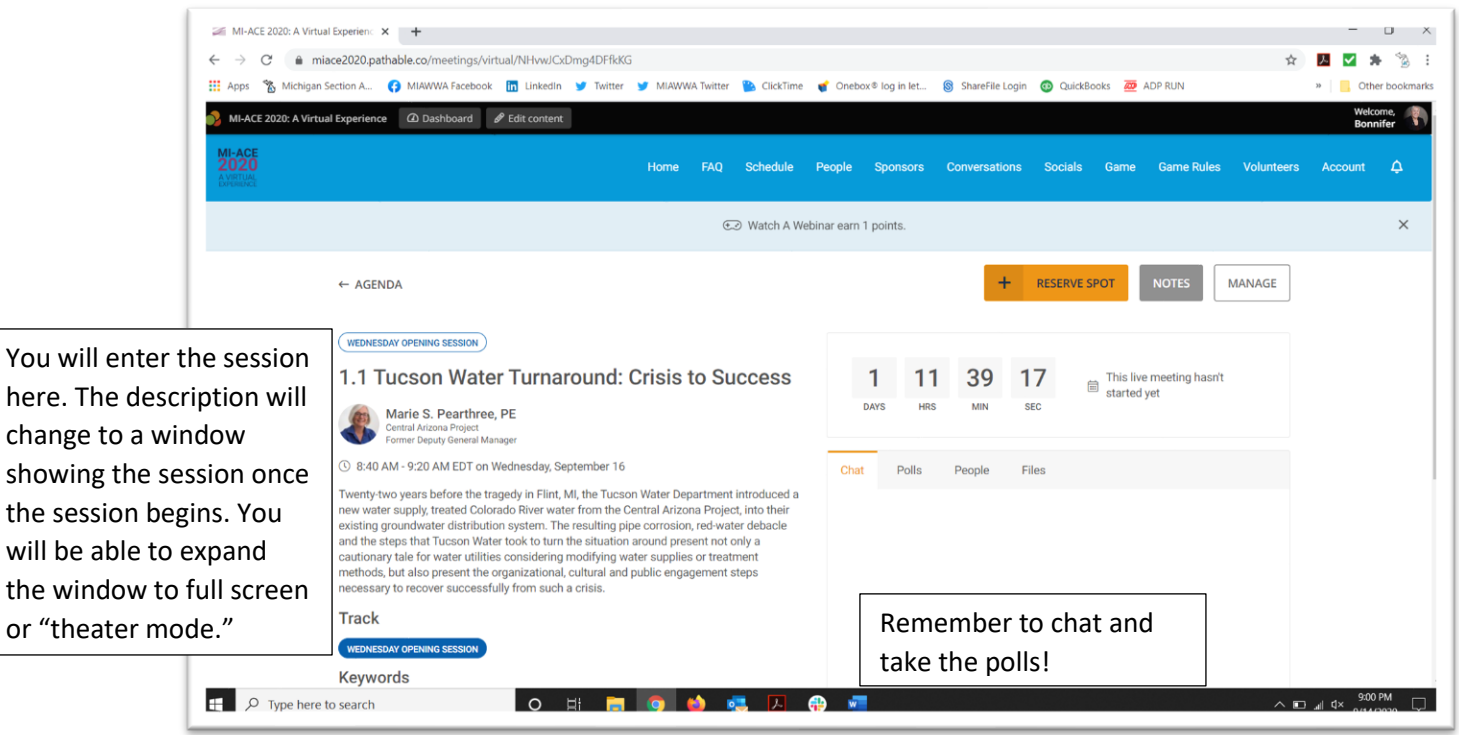

Recorded Session Screen Shots from the learning management system (LMS)

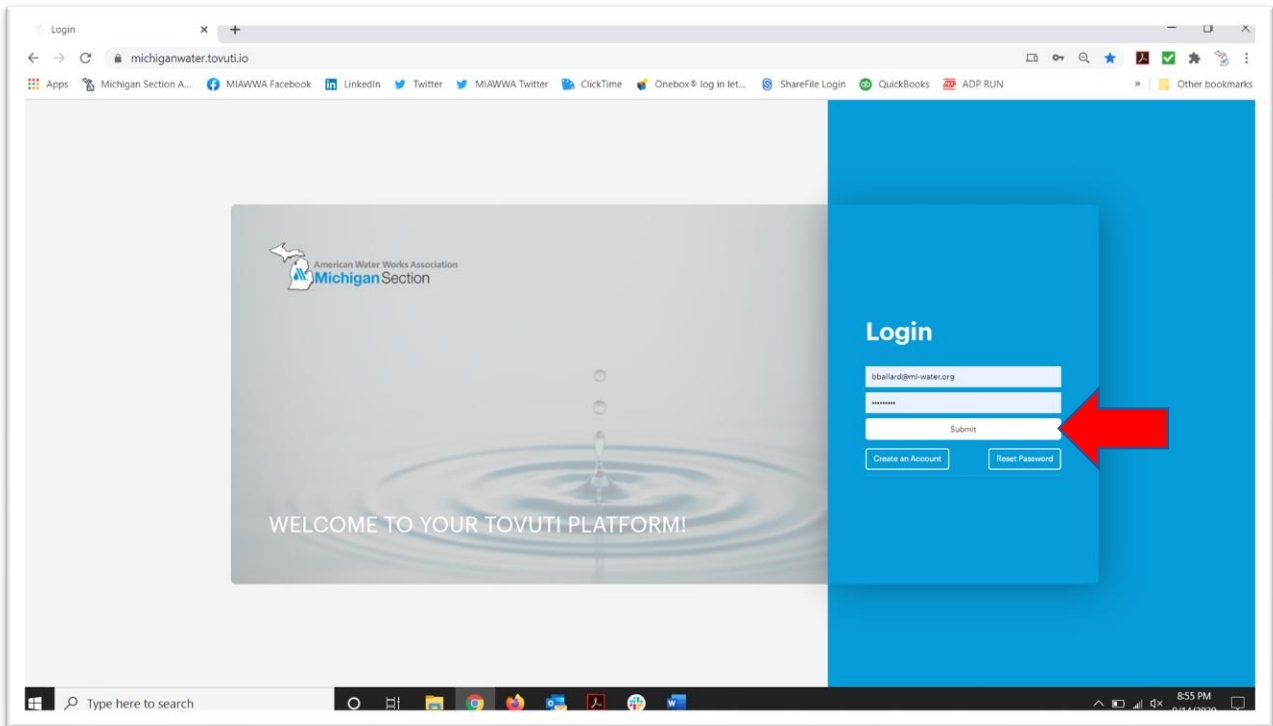

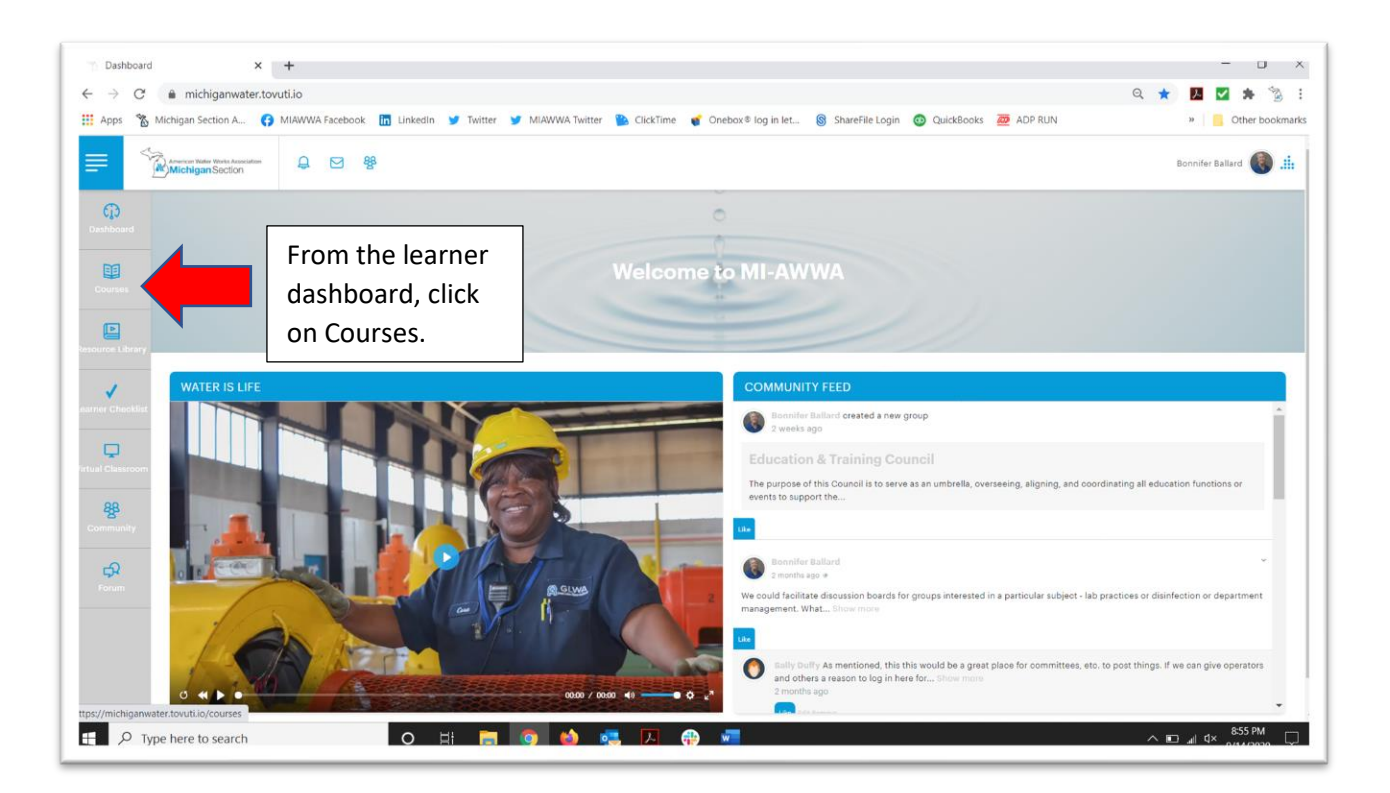

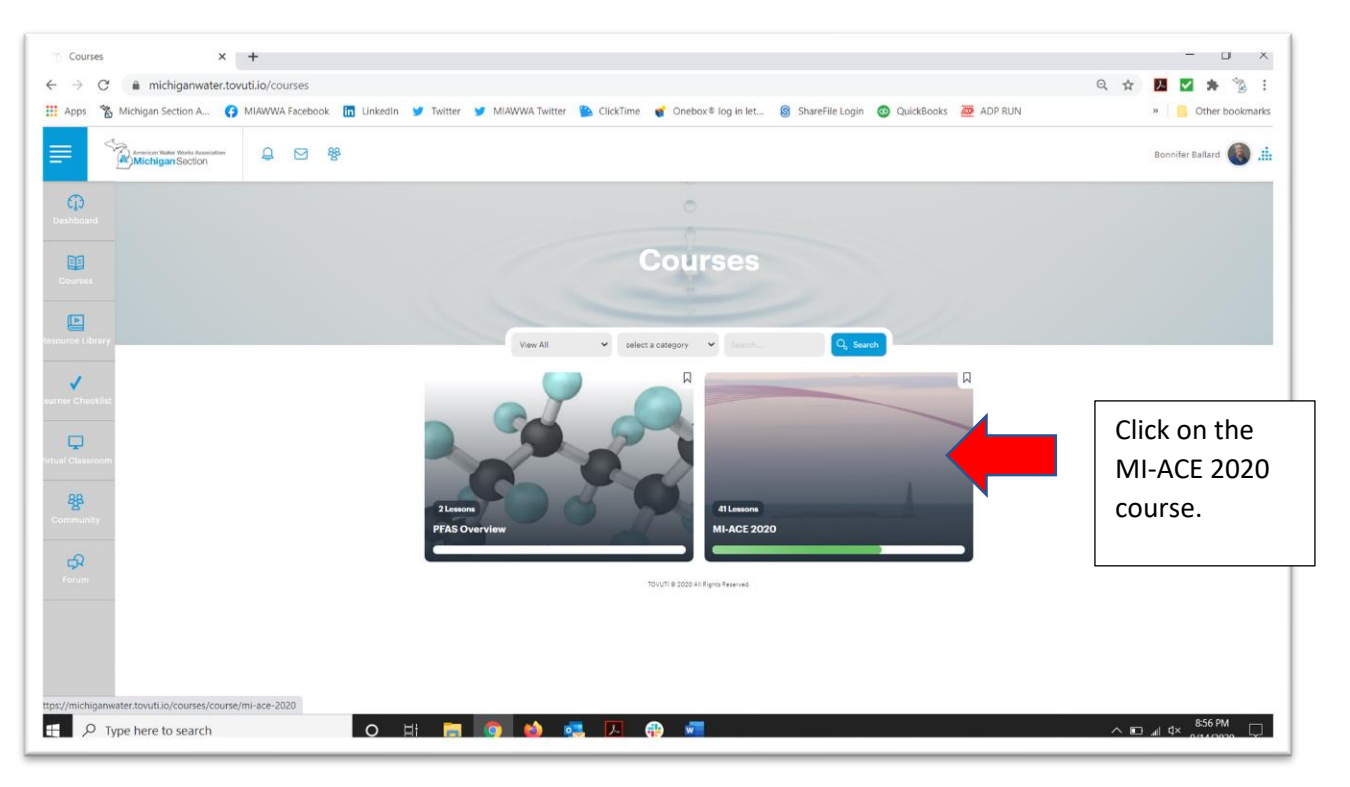

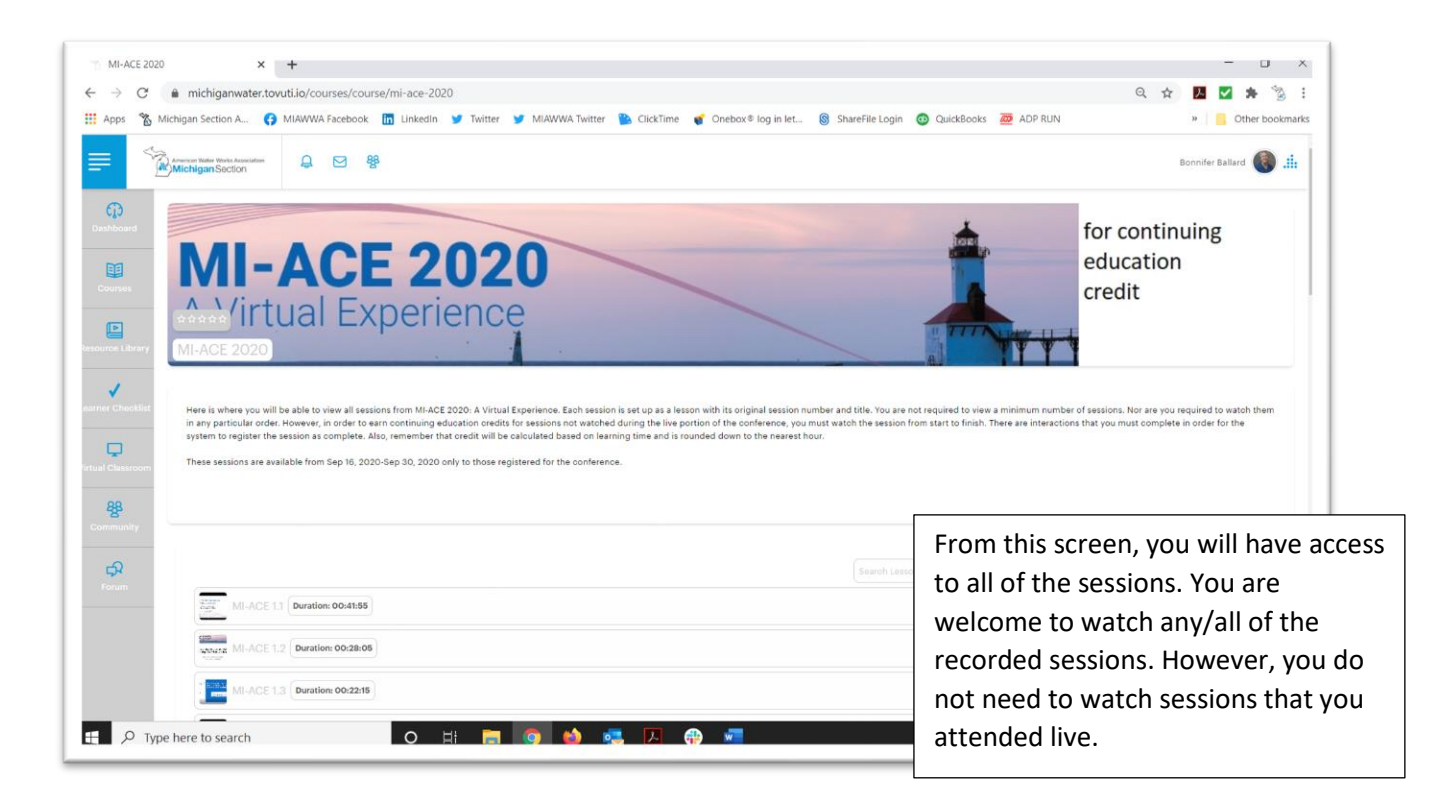